## 安徽盛运环保(集团)股份有限公司

## 关于召开 2015 年第七次临时股东大会的通知

本公司及董事会全体成员保证信息披露的内容真实、准确、完整,没有虚假 记载、误导性陈述或重大遗漏。

根据《公司法》和《公司章程》的有关规定,经安徽盛运环保(集团)股份 有限公司第四届董事会第二十九次会议审议通过,决定于2015年10月20日召开 2015年第七次临时股东大会,现将会议有关事项通知如下:

一、本次股东大会召开的基本情况

(一)本次股东大会召集人及召开时间

1、会议召集人:安徽盛运环保(集团)股份有限公司董事会

2、会议召开的合法性及合规性:经本公司第四届董事会第二十九次会议审 议通过,决定召开2015年第七次临时股东大会,召集程序符合有关法律、行政法 规、部门规章、规范性文件和公司章程的规定。

3、现场会议召开时间为:2015年10月20日下午13:30开始

4、网络投票时间为:2015年10月19日~10月20日,其中,通过深圳证券交 易所交易系统进行网络投票的具体时间为2015年10月20日上午9:30~11:30,下 午13:00~15:00;通过深圳证券交易所互联网投票系统进行网络投票的具体时间 为2015年10月19日下午15:00至2015年10月20日下午15:00的任意时间。

(二)股权登记日:2015年10月15日

(三)现场会议召开地点:安徽省桐城市公司总部五楼会议室

(四)召开方式:本次股东大会采取现场投票与网络投票相结合的方式。公 司将通过深圳证券交易所交易系统和互联网投票系统向公司股东提供网络形式 的投票平台,流通股股东可以在网络投票时间内通过上述系统行使表决权。

(五)投票规则:股东投票表决时,同一股份只能选择现场投票、深圳证券 交易所交易系统投票、深圳证券交易所互联网系统投票中的一种,不能重复投票。 具体规则为: 如果同一股份通过现场、交易系统和互联网系统重复投票, 以第一 次投票结果为准;如果同一股份通过交易系统和互联网系统重复投票,以第一次 投票结果为准;如果同一股份通过交易系统或互联网系统多次重复投票,以第一 次投票结果为准。

(六)会议出席对象

1、本次股东大会的股权登记日为2015年10月15日。截止2015年10月15日下 午15:00交易结束后,在中国证券登记结算有限责任公司深圳分公司登记在册并 办理了出席会议登记手续的公司全体股东均有权参加本次股东大会并行使表决 权;不能亲自出席现场会议的股东可授权他人代为出席(被授权人不必为本公司 股东), 或在网络投票时间内参加网络投票。

2、公司董事、监事和高级管理人员及本公司所聘请的律师。

二、会议审议事项

(一)议案名称

1、《关于公司申请非公开发行公司债券的议案》

(1)本次债券发行的发行规模

(2)债券期限

(3)债券利率及还本付息方式

(4)发行方式

(5)担保情况

(6)募集资金用途

(7)发行对象及向公司股东配售的安排

(8)上市安排

(9)公司资信情况及偿债保障措施

(10)决议有效期

2、《关于提请股东大会授权公司董事会全权办理公司发行公司债券相关事 宜的议案》

(二)披露情况

上述议案请查阅 2015 年 10 月 1 日在中国证监会信息披露指定网站的相关议 案。

(三)特别强调事项

公司股东既可参与现场投票,也可通过深圳证券交易所交易系统和互联网投

票系统参加网络投票。

三、本次股东大会现场会议的登记方法

(一)登记方式:现场登记、通过信函或传真方式登记。

(二)登记时间: 2015年10月16日的上午9:00—11:30,下午13:00—17:00。

(三)登记地点:合肥市包河经济开发区大连路23号

(四)会议登记办法:参加本次会议的非法人股东,2015年10月16日持股东 账户卡及个人身份证,委托代表人持本人身份证、授权委托书、委托人股东账户 卡、委托人身份证;法人股东持股东账户卡、营业执照复印件、法定代表人授权 委托书、出席人身份证到公司登记,领取会议相关资料。异地股东可用信函或传 真方式登记。(股东授权委托书样式详见附件1、附件2)

四、参与网络投票的股东的身份认证与投票程序

本次股东大会向股东提供网络形式的投票平台,网络投票包括交易系统投票 和互联网系统投票,网络投票程序如下:

(一)采用交易系统投票操作流程

1、通过深圳证券交易所交易系统进行网络投票的具体时间为2015年10月20 日上午9:30~11:30,下午13:00~15:00。

2、投票期间,交易系统将挂牌一只投票证券,股东以申报买入委托的方式 对表决事项进行投票。

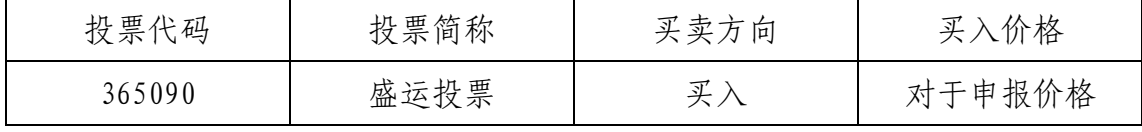

3、股东投票的具体程序:

(1)输入买入指令;

(2)输入投票代码 365090;

(3)输入对应申报价格:在"买入价格"项下输入对应申报价格;

(4)输入委托股数,表决意见;

(5)确认投票委托完成。

4、计票规则:

(1)在计票时,同一表决只能选择现场和网络投票中的任意一种表决方式; 如果同一股份通过现场和网络重复投票,以第一次投票为准;如果网络投票中重 复投票,将以第一次投票结果为准进行统计。

在委托价格项下填写议案序号,100.00元代表对总议案即本次股东大会审议 的所有议案进行表决,1.00元代表议案一,2.00元代表议案二,以此类推,本次 股东大会所有议案对应的申报价格为:

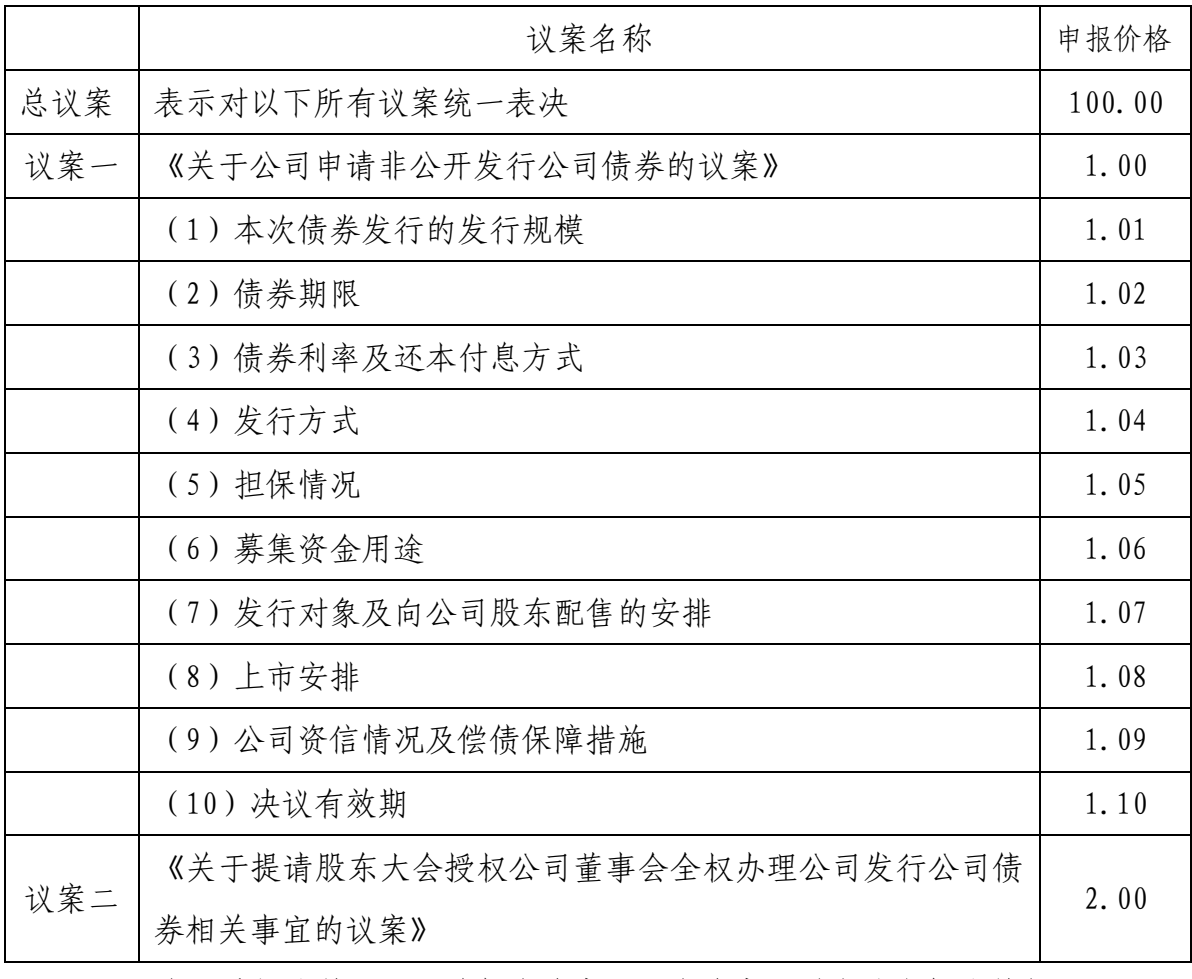

(2)在"委托股数"项下填报表决意见。表决意见对应的申报股数如下:

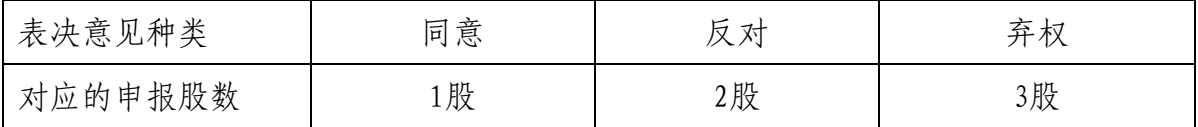

(3)确认投票委托完成。

5、注意事项:

(1)对上述表决议案可以按任意次序进行表决申报,表决申报不得撤单;

(2)对同一表决事项的投票只能申报一次,多次申报的以第一次申报为准;

(3)同一表决权既通过交易系统又通过互联网系统,以第一次投票为准;

(4)如需查询投票结果,请于投票当日下午18:00以后登录深圳证券交易所互 联网投票系统(http://wltp.cninfo.com.cn),点击"投票查询"功能,可以 查看个人网络投票结果,或通过投票委托的证券公司营业部查询。

(二)采用互联网投票操作流程

1、投资者通过深圳证券交易所互联网投票系统进行网络投票的起止时间为 2015年10月19日下午15:00至2015年10月20日下午15:00的任意时间。

2、股东通过互联网投票系统进行网络投票,需按照《深圳证券交易所投资 者网络服务身份认证业务实施细则》的规定办理身份认证,取得"深圳证券交易 所数字证书"或"深圳证券交易所投资者服务密码"。

3、股东获取身份认证的具体流程:按照《深圳证券交易所投资者网络服务 身份认证业务实施细则》的规定,股东可以采用服务密码或数字证书的方式进行 身份认证。股东申请数字证书的,可向深圳证券信息公司或其委托的代理发证机 构申请。股东采用服务密码方式办理身份认证的流程如下:

(1)申请服务密码的流程:

登陆网址: http://wltp.cninfo.com.cn 的 "密码服务专区"; 填写 "姓名"、 "证券账户号"、"身份证号"等资料,设置 6-8 位的服务密码;如申请成功,系 统会返回一个 4 位数字的激活校验码。

(2)激活服务密码:

股东通过深交所交易系统比照买入股票的方式,凭借"激活校验码"激活服 务密码。

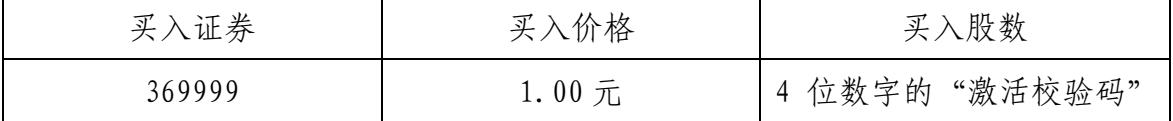

该服务密码需要通过交易系统激活后使用。如服务密码激活指令上午11:30 前发出的,当日下午13:00即可使用;如服务密码激活指令上午11:30后发出的, 次日方可使用。服务密码激活后长期有效,在参加其他网络投票时不必重新激活。 密码激活后如遗失可通过交易系统挂失,挂失后可重新申请,挂失方法与激活方 法类似。申请数字证书的,可向深圳证券信息公司或其委托的代理发证机构申请。

4、股东根据获取的服务密码或数字证书登录网址

http://wltp.cninfo.com.cn进行互联网投票系统投票。具体操作办法:

(1)登录 http://wltp.cninfo.com.cn,在"上市公司股东大会列表"选择"安 徽盛运环保(集团)股份有限公司2015年第七次临时股东大会投票";

(2)进入后点击"投票登录",选择"用户名密码登陆",输入您的"证券账 户号"和"服务密码";已申领数字证书的投资者可选择 CA 证书登录;

(3)进入后点击"投票表决",根据网页提示进行相应操作;

(4)确认并发送投票结果。

5、股东通过网络投票系统投票后,不能通过网络投票系统更改投票结果。

(三)网络投票其他事项说明

1、网络投票系统按股东账户统计投票结果,如同一股东账户通过深交所交 易系统和互联网投票系统两种方式重复投票,股东大会表决结果以第一次有效投 票结果为准。

2、股东大会有多项议案,某一股东仅对其中一项或者几项议案进行投票的, 在计票时,视为该股东出席股东大会,纳入出席股东大会股东总数的计算;对于 该股东未发表意见的其他议案,视为弃权。

3、公司在股东大会通知中增加"总议案"(对应的委托价格为100 元), 股东如果通过网络投票系统进行了重复投票,则以第一次有效投票为准。即如果 股东先对相关议案投票对总议案投票表决,则以已投票表决的相关议案 的表决意见为准,其它未表决的议案以总议案的表决意见为准;如果股东先对总 议案投票表决,再对相关议案投票表决,则以总议案的表决意见为准。

四、其他注意事项

1、联系方式:

联系人:齐敦卫

联系电话: 0551-64845166

2、本次股东大会现场会议会期半天,与会股东或委托代理人的食宿及交通 等费用自理。

3、网络投票期间,如网络投票系统遇突发重大事件的影响,则本次股东大 会的进程按当日通知进行。

安徽盛运环保(集团)份有限公司董事会

2015年9月30日

## 安徽盛运环保(集团)股份有限公司 二O一五年第七次临时股东大会参会股东登记表

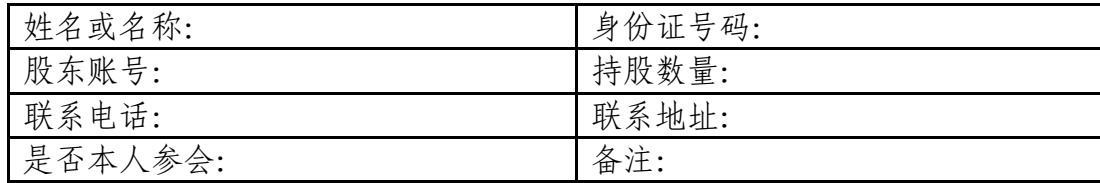

附件二:《授权委托书》

## 授权委托书

兹委托 先生(女士)代表本人参加安徽盛运环保(集团)股份有限公司 二 O 一五年第七次临时股东大会,并对以下议案以投票方式按以下意见代为行使 表决权:

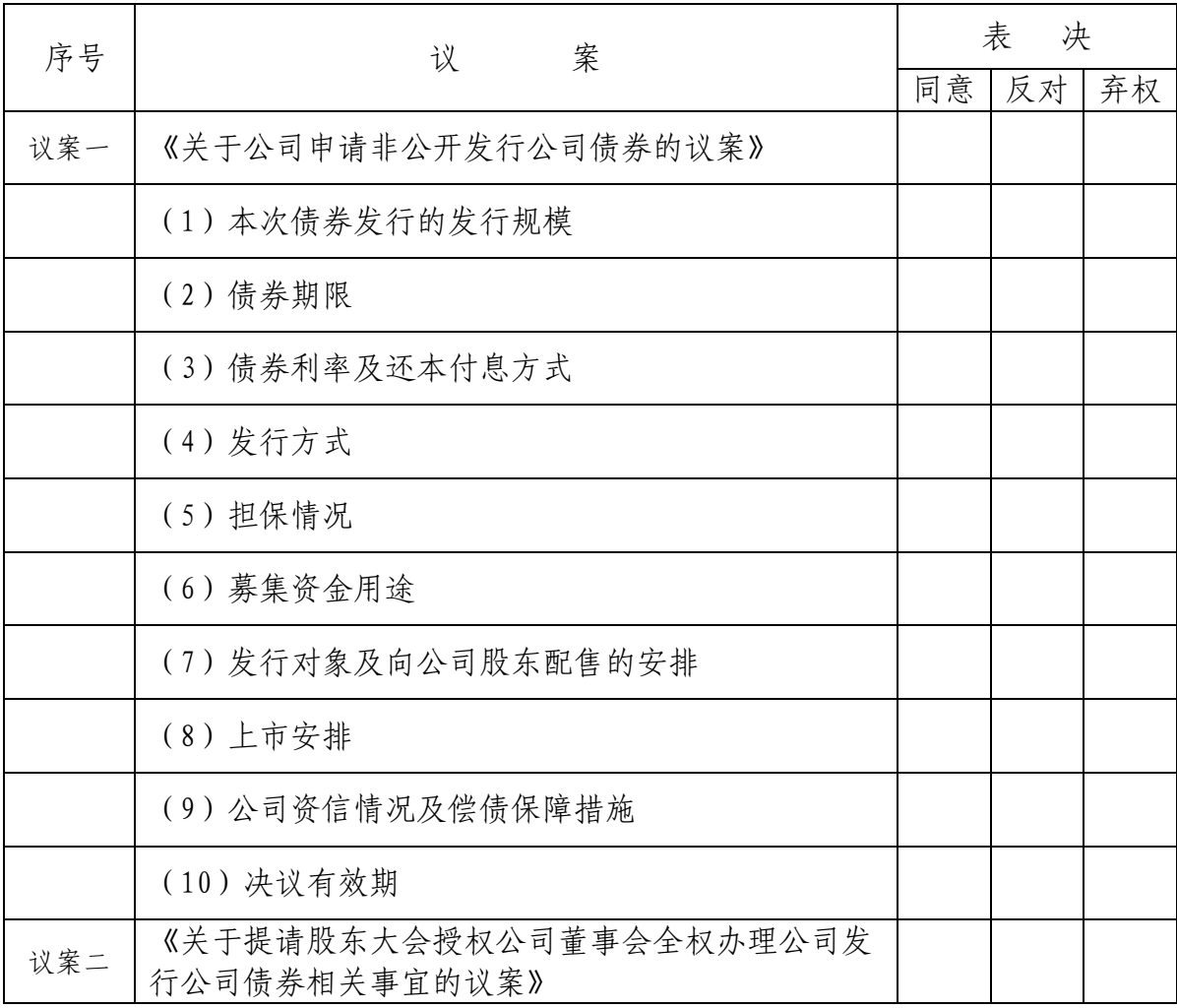

请在相应框内划"√"

委托人姓名或名称(签章): 李托人持股数: 委托人身份证号码(营业执照号码): 委托人股东账户: 受委托人象位证务名: 现在的 医变性人身份证号码: 委托书有效期限: カランス マンス 委托日期: 2015 年 月 日